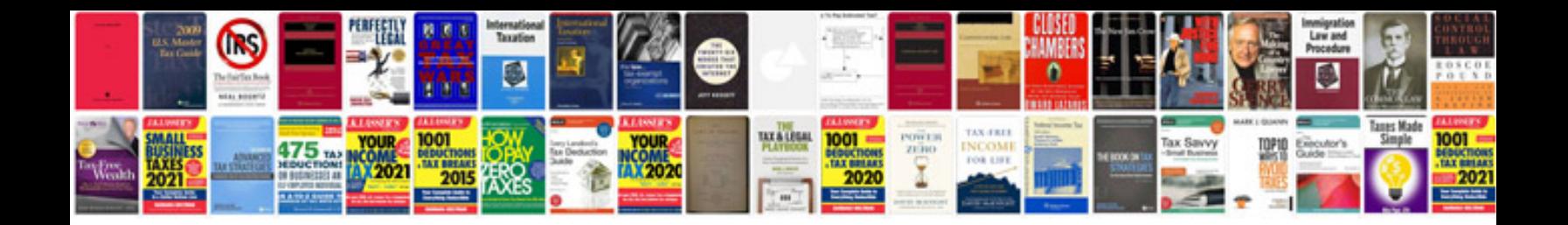

**Text document formats**

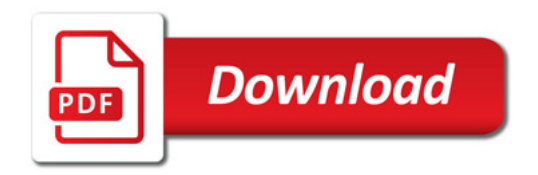

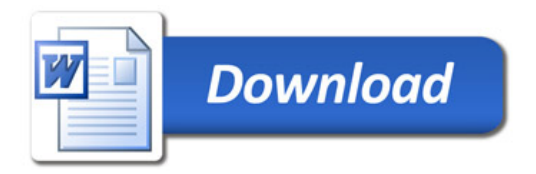